### Combine 개념 & 예제 Combine으로 레포 검색 구현하기

# 개념

### Stream, Combine

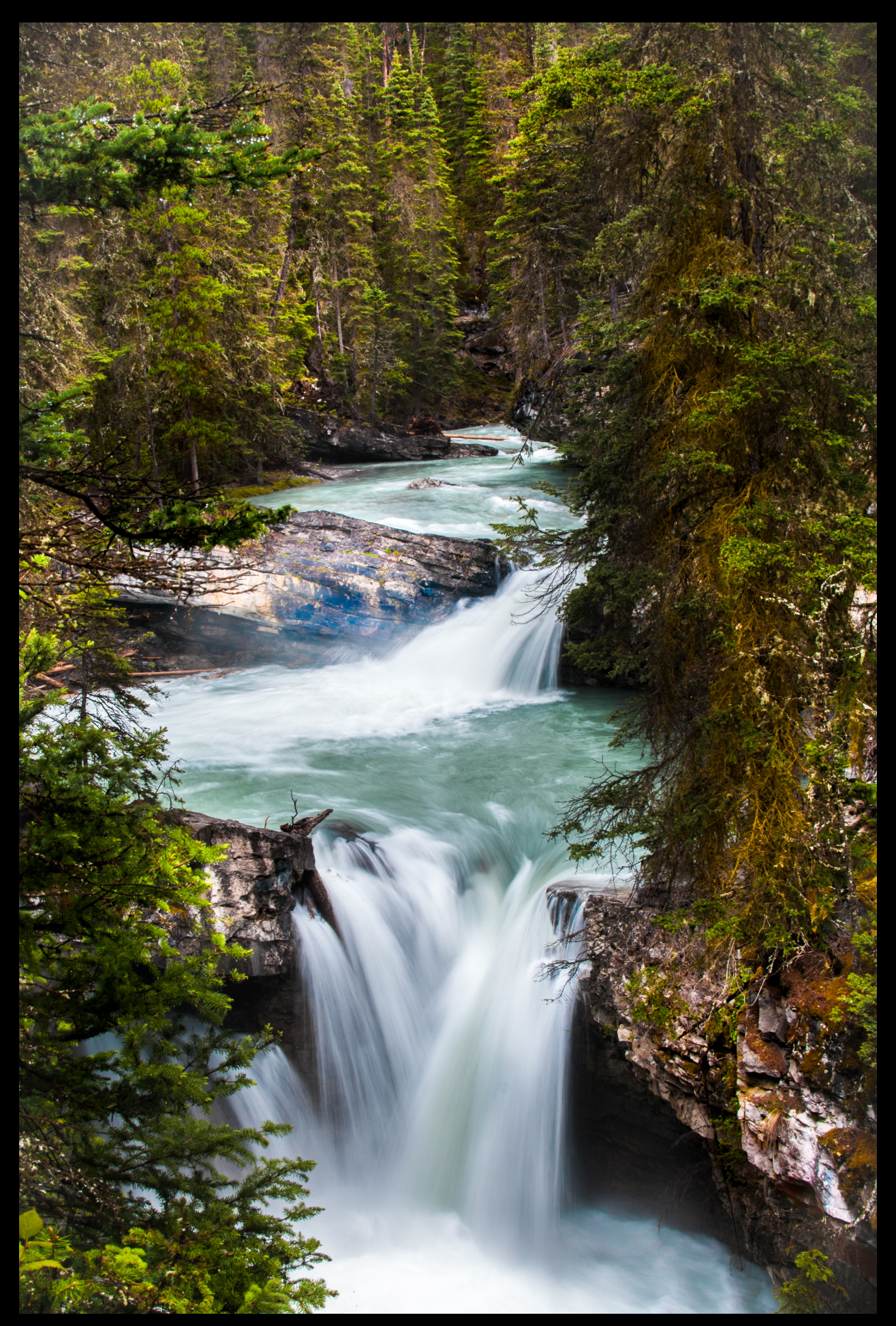

*Photo by [Ezra Comeau-Je](https://unsplash.com/@emcomeau?utm_source=unsplash&utm_medium=referral&utm_content=creditCopyText)ffrey on [Unsplash](https://unsplash.com/search/photos/stream?utm_source=unsplash&utm_medium=referral&utm_content=creditCopyText)*

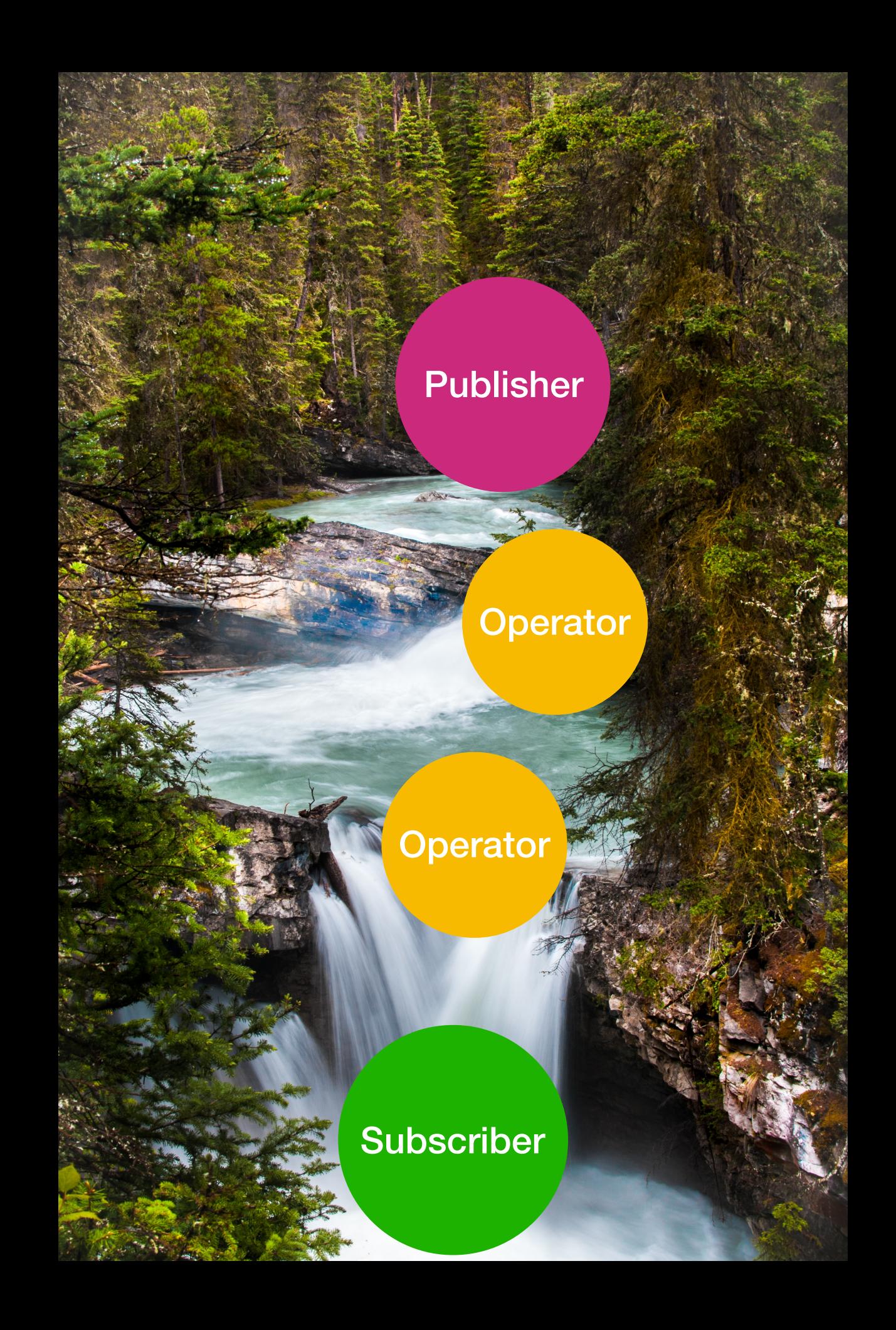

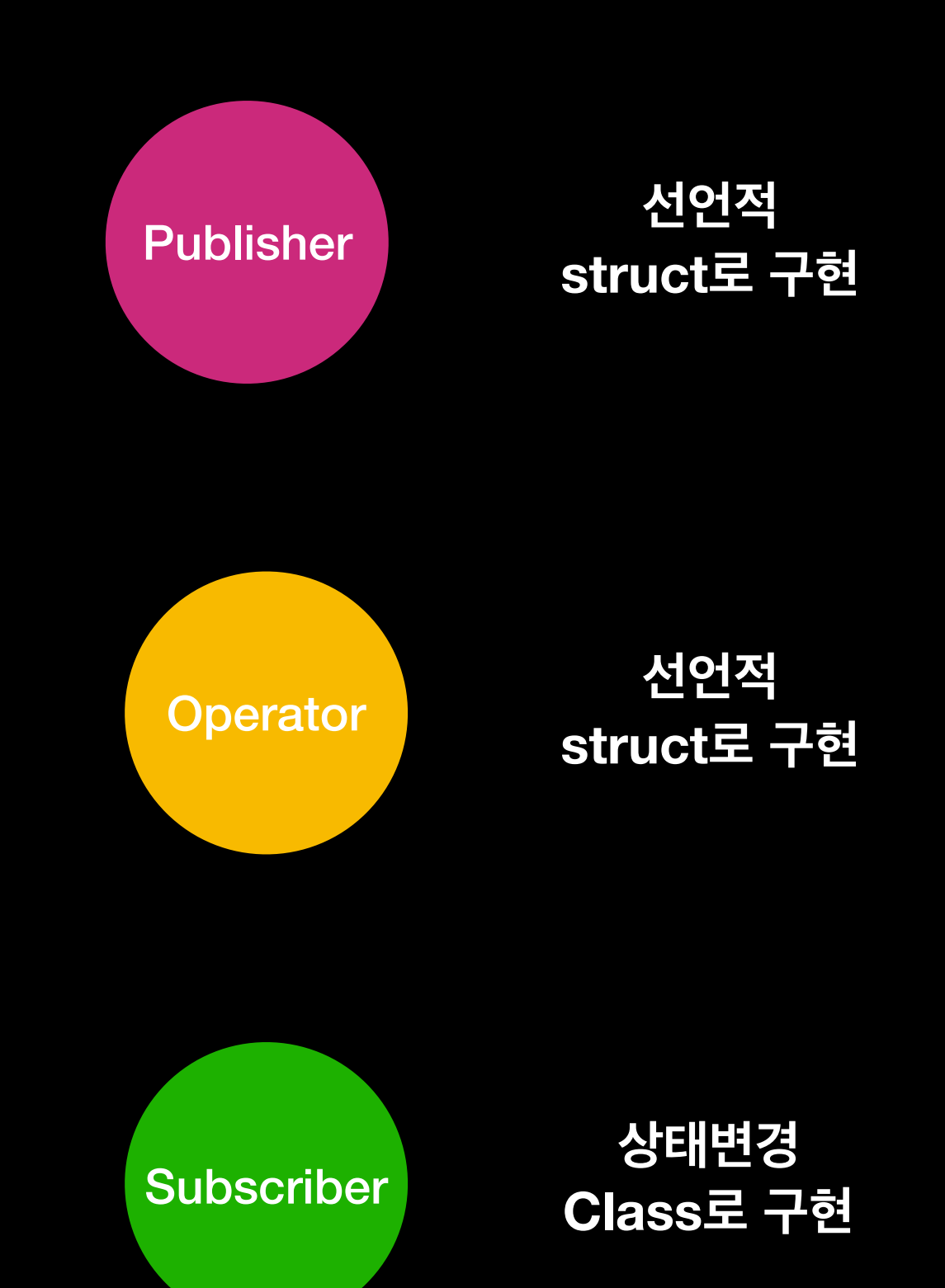

## Composition!

- Founctional transformation
- 에러 핸들링
- 스레드 관리
- 스케줄링

## 예제

### Searching github repository

#### RxSwift 예제 따라하기

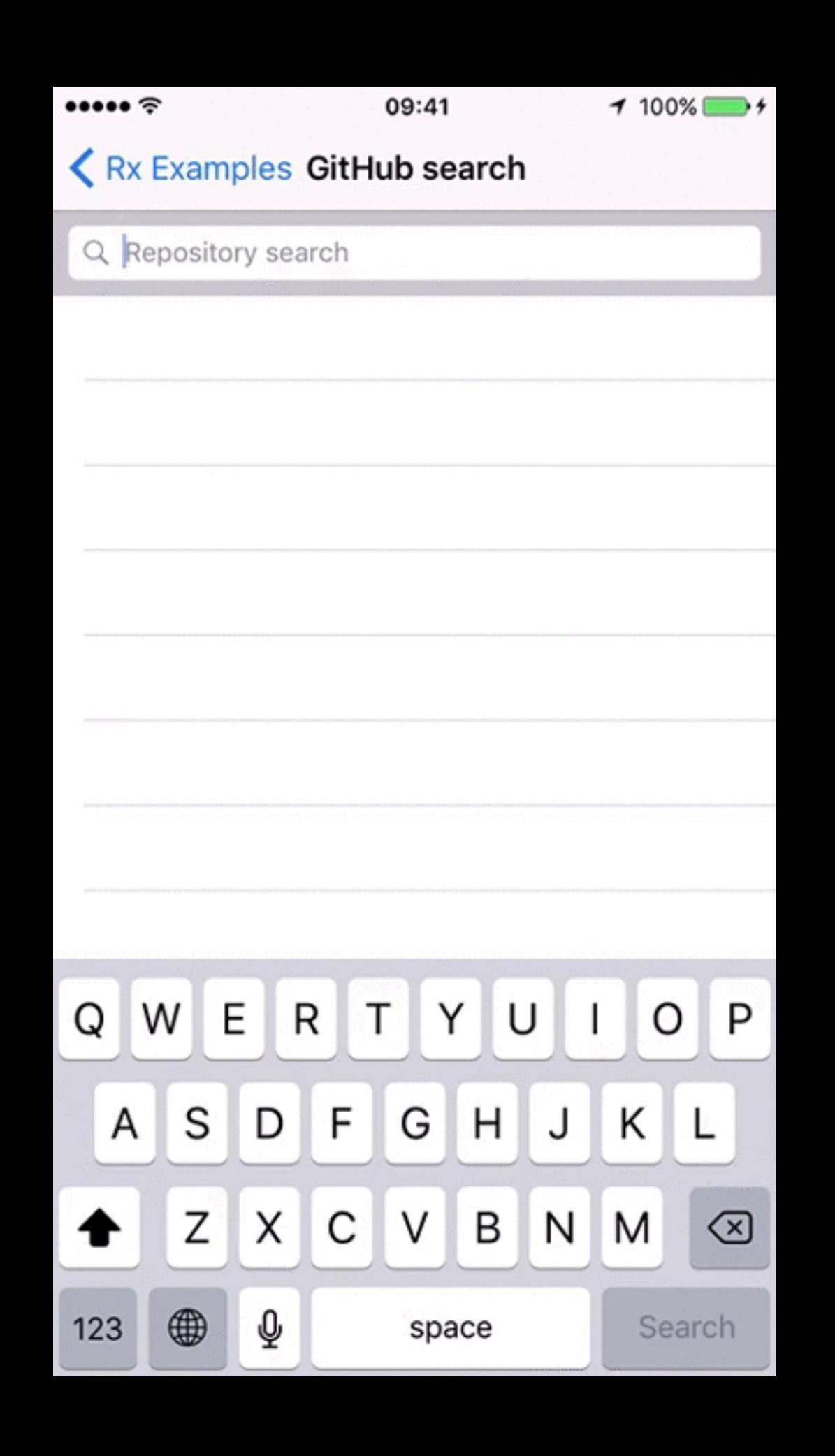

#### **. . .**

```
let searchResults = searchBar.rx.text.orEmpty
.throttle(.milliseconds(300), scheduler: MainScheduler.instance)
.distinctUntilChanged()
.flatMapLatest { query -> Observable<[Repository]> in
    if query.isEmpty {
        return .just([])
    \mathcal{F}return searchGitHub(query)
        .catchErrorJustReturn([])
.observeOn(MainScheduler.instance)
```
#### $\bullet\bullet\bullet$

```
cancellable = $text.throttle(for: .milliseconds(300), scheduler: DispatchQueue.main, latest: true)
.removeDuplicates()
.map { query -> RepositoryAPI.SearchResponse in
    if query.isEmpty {
        return Publishers.Just([]).eraseToAnyPublisher()
    \mathcal{F}return RepositoryAPI.search(query: query)
\mathcal{F}.switchToLatest()
.receive(on: DispatchQueue.main)
.assign(to: \.repositories, on: self)
```
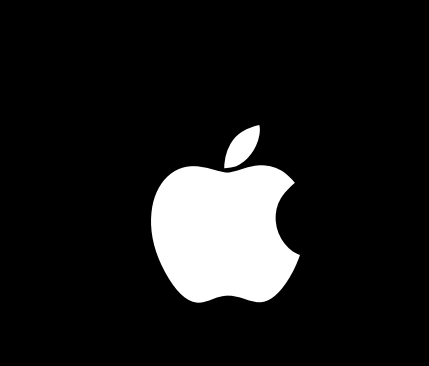